## 求人番号による検索方法

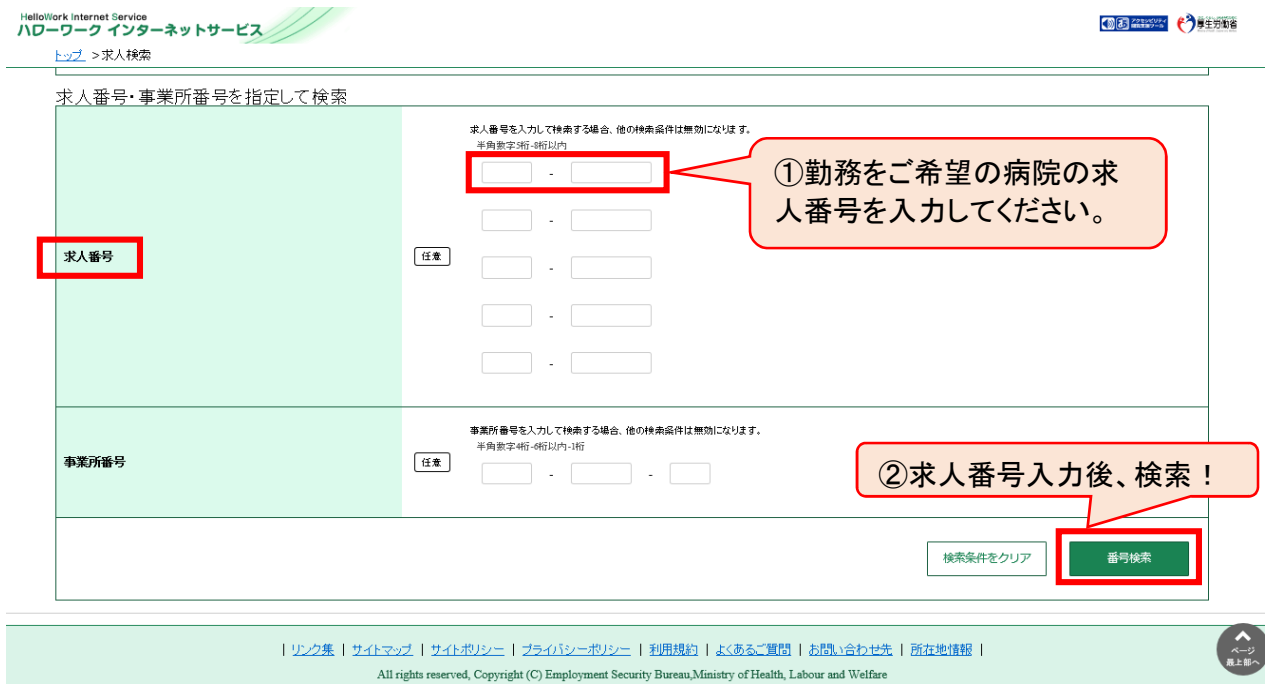